# Package 's3fs'

August 29, 2024

<span id="page-0-0"></span>Type Package Title 'Amazon Web Service S3' File System Version 0.1.7 Description Access 'Amazon Web Service Simple Storage Service' ('S3') <<https://aws.amazon.com/s3/>> as if it were a file system. Interface based on the R package 'fs'. License MIT + file LICENSE URL <https://github.com/DyfanJones/s3fs> BugReports <https://github.com/DyfanJones/s3fs/issues> Encoding UTF-8 RoxygenNote 7.3.2 Collate 'zzz.R' 'utils.R' 's3filesystem\_class.R' 'file\_system.R' 'file\_system\_async.R' 'reexport\_fs.R' **Depends**  $R (= 3.6.0)$ Imports curl, R6, data.table, fs, future, future.apply, lgr, paws.storage  $(>= 0.2.0)$ , utils **Suggests** covr, test that  $(>= 3.1.4)$ Config/testthat/edition 3 NeedsCompilation no Author Dyfan Jones [aut, cre] Maintainer Dyfan Jones <dyfan.r.jones@gmail.com> Repository CRAN Date/Publication 2024-08-29 12:40:03 UTC

# **Contents**

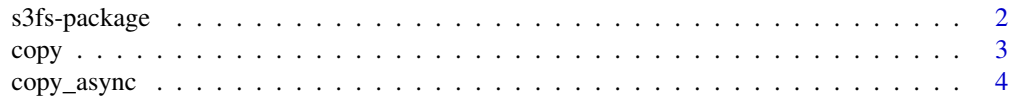

<span id="page-1-0"></span>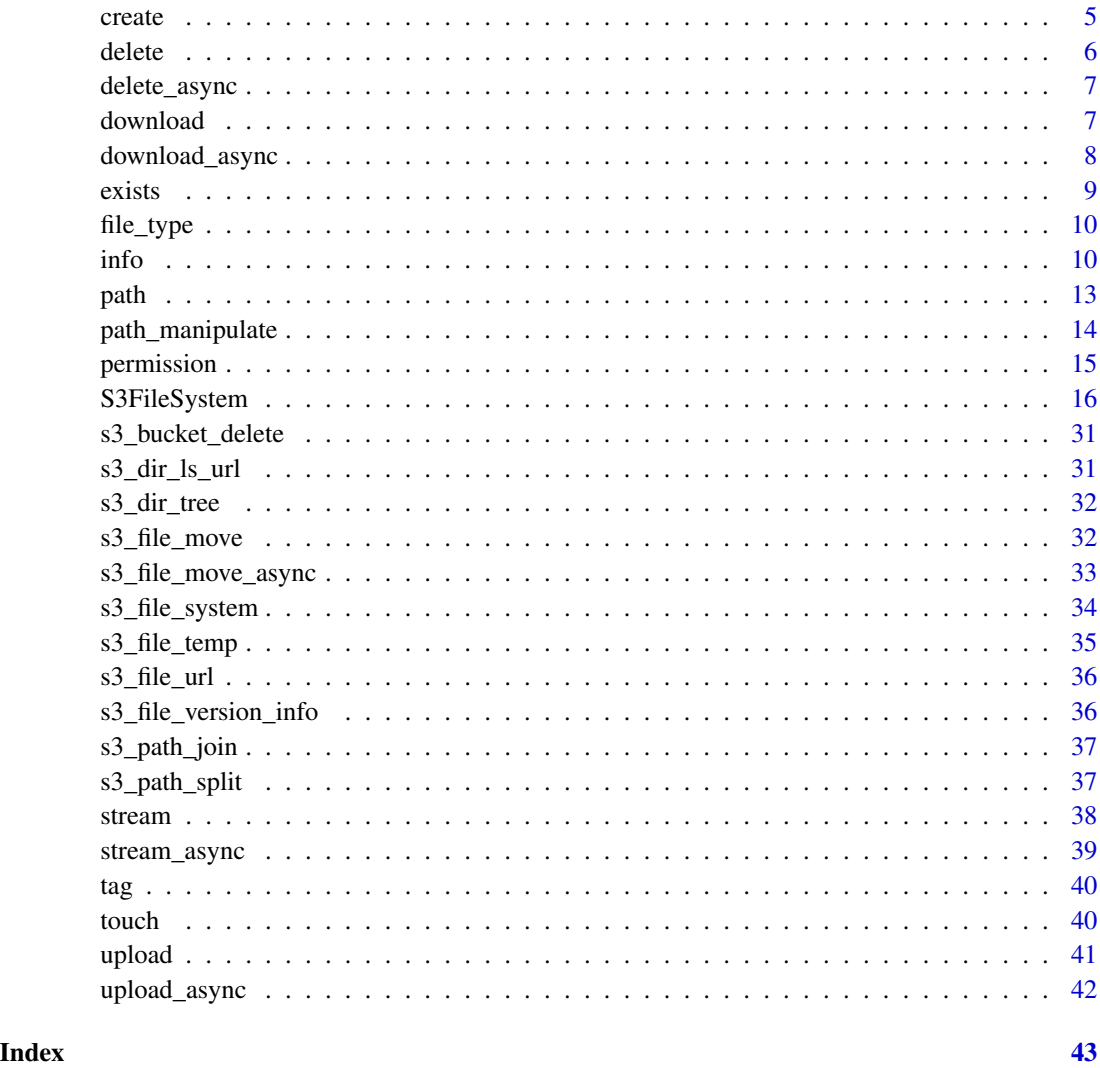

s3fs-package *s3fs: 'Amazon Web Service S3' File System*

# Description

Access 'Amazon Web Service Simple Storage Service' ('S3') <https://aws.amazon.com/s3/> as if it were a file system. Interface based on the R package 'fs'.

# Author(s)

Maintainer: Dyfan Jones <dyfan.r.jones@gmail.com>

#### <span id="page-2-0"></span>copy 3

# See Also

Useful links:

- <https://github.com/DyfanJones/s3fs>
- Report bugs at <https://github.com/DyfanJones/s3fs/issues>

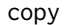

# copy *Copy files and directories*

# <span id="page-2-1"></span>Description

s3\_file\_copy copies files

s3\_dir\_copy copies the directory recursively to the new location

# Usage

```
s3_file_copy(
 path,
 new_path,
 max_batch = fs_bytes("100MB"),
 overwrite = FALSE,
  ...
\mathcal{E}s3_dir_copy(
 path,
 new_path,
 max_batch = fs_bytes("100MB"),
 overwrite = FALSE,
  ...
)
```
# Arguments

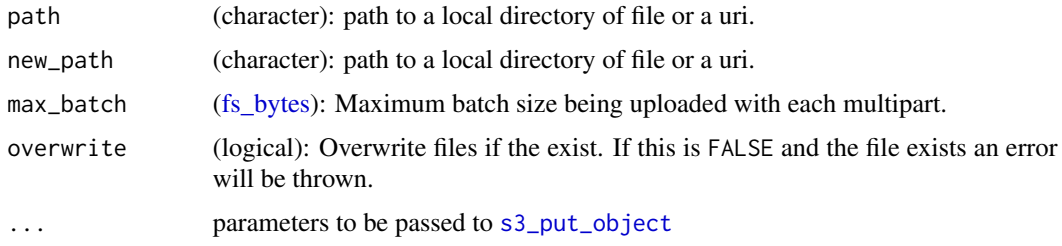

# Value

character vector of s3 uri paths

# Examples

```
## Not run:
# Require AWS S3 credentials
temp_file = "temp.txt"
file.create(temp_file)
s3_file_copy(
   temp_file,
    "s3://MyBucket/temp_file.txt"
 )
## End(Not run)
```
# copy\_async *Copy files and directories*

# Description

s3\_file\_copy copies files

s3\_dir\_copy copies the directory recursively to the new location

#### Usage

```
s3_file_copy_async(
  path,
  new_path,
  max_batch = fs_bytes("100MB"),
  overwrite = FALSE,
  ...
\mathcal{L}s3_dir_copy_async(
  path,
  new_path,
  max_batch = fs_bytes("100MB"),
  overwrite = FALSE,
  ...
\mathcal{L}
```
### Arguments

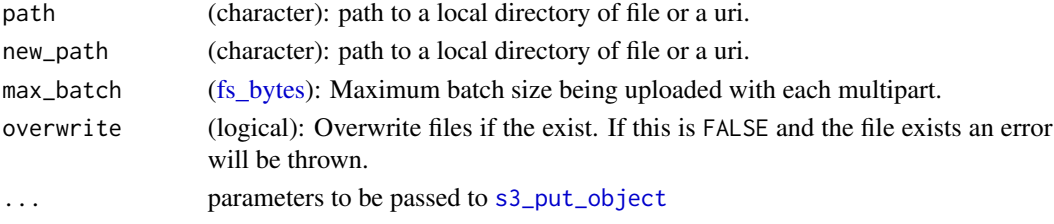

<span id="page-3-0"></span>

#### <span id="page-4-0"></span>create 5

# Value

return [future](#page-0-0) object of [s3\\_file\\_copy\(\)](#page-2-1), [s3\\_dir\\_copy\(\)](#page-2-1)

#### See Also

[future](#page-0-0) [s3\\_file\\_copy\(\)](#page-2-1) [s3\\_dir\\_copy\(\)](#page-2-1)

create *Create files and directories*

# <span id="page-4-1"></span>Description

s3\_file\_create create file on AWS S3, if file already exists it will be left unchanged.

s3\_dir\_create create empty directory of AWS S3.

# Usage

```
s3_file_create(path, overwrite = FALSE, ...)
```

```
s3_bucket_create(
 path,
 region_name = NULL,
 mode = c("private", "public-read", "public-read-write", "authenticated-read"),
 versioning = FALSE,
  ...
\mathcal{L}
```
s3\_dir\_create(path, overwrite = FALSE, ...)

### Arguments

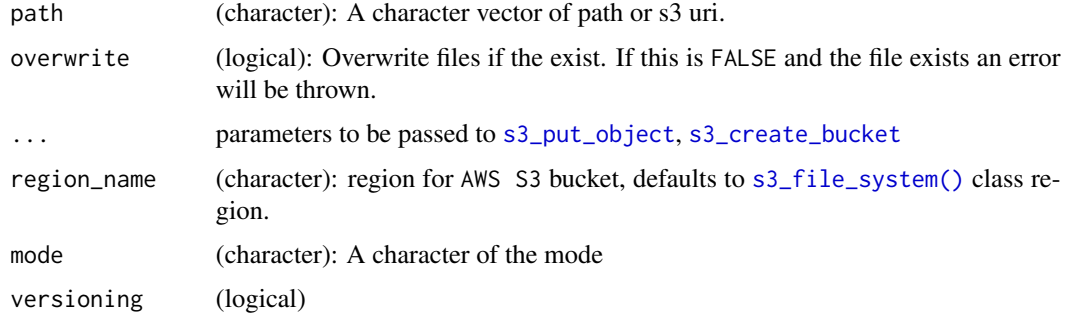

#### Value

character vector of s3 uri paths

**6** delete

#### Examples

```
## Not run:
# Require AWS S3 credentials
temp_file = s3_file_temp(tmp_dir= "MyBucket")
s3_file_create(temp_file)
## End(Not run)
```
delete *Delete files and directories*

# <span id="page-5-1"></span>Description

s3\_file\_delete delete files in AWS S3

s3\_dir\_delete delete directories in AWS S3 recursively.

#### Usage

s3\_file\_delete(path, ...)

s3\_dir\_delete(path)

# Arguments

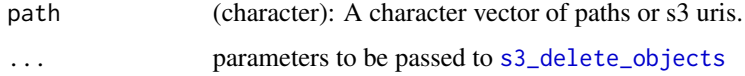

#### Value

character vector of s3 uri paths

# Examples

```
## Not run:
# Require AWS S3 credentials
temp_file = s3_file_temp(tmp_dir= "MyBucket")
s3_file_create(temp_file)
s3_file_delete(temp_file)
## End(Not run)
```
<span id="page-5-0"></span>

<span id="page-6-0"></span>

s3\_file\_delete delete files in AWS S3

s3\_dir\_delete delete directories in AWS S3 recursively.

#### Usage

```
s3_file_delete_async(path, ...)
```
s3\_dir\_delete\_async(path)

#### Arguments

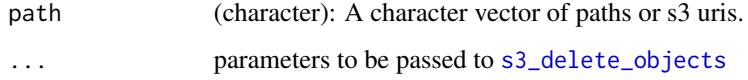

# Value

return [future](#page-0-0) object of [s3\\_file\\_delete\(\)](#page-5-1) [s3\\_dir\\_delete\(\)](#page-5-1)

#### See Also

[future](#page-0-0) [s3\\_file\\_delete\(\)](#page-5-1) [s3\\_dir\\_delete\(\)](#page-5-1)

download *Download files and directories*

#### <span id="page-6-1"></span>Description

s3\_file\_download downloads AWS S3 files to local

s3\_file\_download downloads AWS s3 directory to local

#### Usage

s3\_file\_download(path, new\_path, overwrite = FALSE, ...)

s3\_dir\_download(path, new\_path, overwrite = FALSE, ...)

# <span id="page-7-0"></span>Arguments

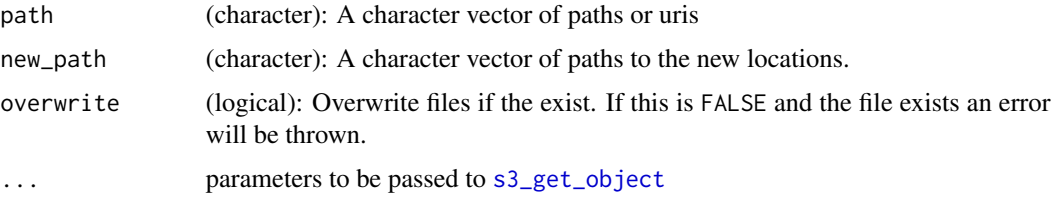

#### Value

character vector of s3 uri paths

#### Examples

```
## Not run:
# Require AWS S3 credentials
temp_file = s3_file_temp(tmp_dir= "MyBucket")
s3_file_create(temp_file)
s3_file_download(temp_file, "temp_file.txt")
## End(Not run)
```
download\_async *Download files and directories*

# Description

s3\_file\_download downloads AWS S3 files to local

s3\_file\_download downloads AWS s3 directory to local

#### Usage

```
s3_file_download_async(path, new_path, overwrite = FALSE, ...)
```

```
s3_dir_download_async(path, new_path, overwrite = FALSE, ...)
```
# Arguments

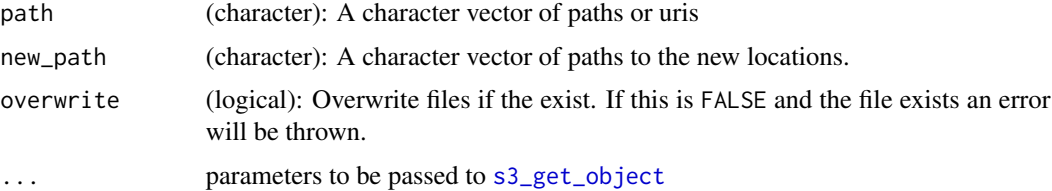

#### <span id="page-8-0"></span>exists **9**

# Value

return [future](#page-0-0) object of [s3\\_file\\_download\(\)](#page-6-1) [s3\\_dir\\_download\(\)](#page-6-1)

# See Also

[future](#page-0-0) [s3\\_file\\_download\(\)](#page-6-1) [s3\\_dir\\_download\(\)](#page-6-1)

exists *Download files and directories*

# Description

s3\_file\_exists check if file exists in AWS S3

s3\_dir\_exists check if path is a directory in AWS S3

#### Usage

```
s3_file_exists(path)
```
s3\_dir\_exists(path = ".")

#### Arguments

path (character) s3 path to check

# Value

logical vector if file exists

# Examples

## Not run: # Require AWS S3 credentials

temp\_file = s3\_file\_temp(tmp\_dir= "MyBucket") s3\_file\_create(temp\_file)

s3\_file\_exists(temp\_file)

## End(Not run)

<span id="page-9-0"></span>

Test for file types

# Usage

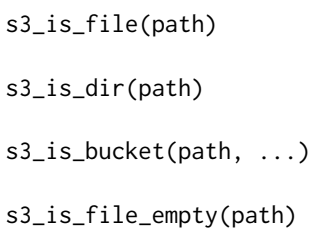

#### Arguments

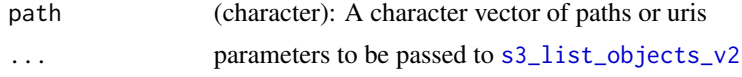

info *Get files and directories information*

#### <span id="page-9-1"></span>Description

s3\_file\_info returns file information within AWS S3 directory

s3\_file\_size returns file size in bytes

s3\_dir\_info returns file name information within AWS S3 directory

s3\_dir\_ls returns file name within AWS S3 directory

### Usage

```
s3_file_info(path)
s3_file_size(path)
s3_dir_info(
 path = ".''.type = c("any", "bucket", "directory", "file"),
 glob = NULL,regexp = NULL,
 invert = FALSE,
```

```
recurse = FALSE,
  refresh = FALSE,
  ...
\lambdas3_dir_ls(
 path = ".''.type = c("any", "bucket", "directory", "file"),
  glob = NULL,
  regexp = NULL,invert = FALSE,
  recurse = FALSE,
  refresh = FALSE,
  ...
)
```
#### Arguments

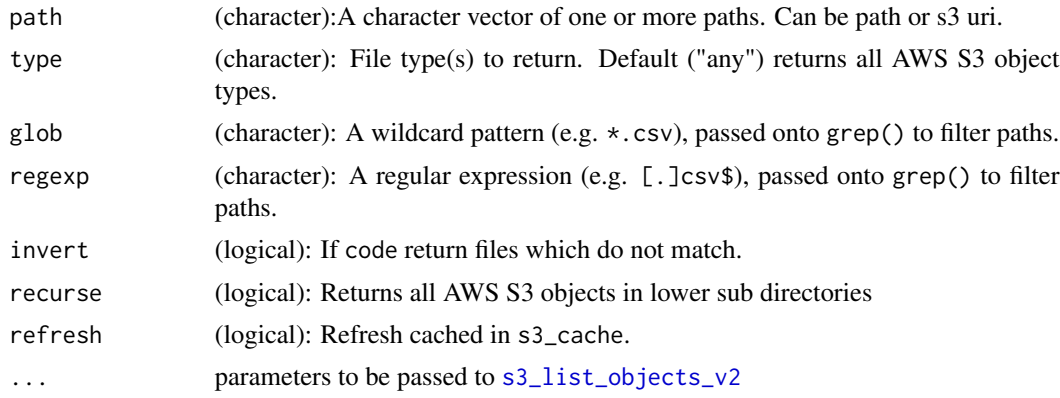

# Value

s3\_file\_info A data.table with metadata for each file. Columns returned are as follows.

- bucket\_name (character): AWS S3 bucket of file
- key (character): AWS S3 path key of file
- uri (character): S3 uri of file
- size (numeric): file size in bytes
- type (character): file type (file or directory)
- etag (character): An entity tag is an opague identifier
- last\_modified (POSIXct): Created date of file.
- delete\_marker (logical): Specifies retrieved a logical marker
- accept\_ranges (character): Indicates that a range of bytes was specified.
- expiration (character): File expiration
- restore (character): If file is archived

<span id="page-10-0"></span>info and the contract of the contract of the contract of the contract of the contract of the contract of the contract of the contract of the contract of the contract of the contract of the contract of the contract of the c

- archive\_status (character): Archive status
- missing\_meta (integer): Number of metadata entries not returned in "x-amz-meta" headers
- version\_id (character): version id of file
- cache\_control (character): caching behaviour for the request/reply chain
- content\_disposition (character): presentational information of file
- content\_encoding (character): file content encodings
- content\_language (character): what language the content is in
- content\_type (character): file MIME type
- expires (POSIXct): date and time the file is no longer cacheable
- website\_redirect\_location (character): redirects request for file to another
- server\_side\_encryption (character): File server side encryption
- metadata (list): metadata of file
- sse\_customer\_algorithm (character): server-side encryption with a customer-provided encryption key
- sse\_customer\_key\_md5 (character): server-side encryption with a customer-provided encryption key
- ssekms\_key\_id (character): ID of the Amazon Web Services Key Management Service
- bucket\_key\_enabled (logical): s3 bucket key for server-side encryption with
- storage\_class (character): file storage class information
- request\_charged (character): indicates successfully charged for request
- replication\_status (character): return specific header if request involves a bucket that is either a source or a destination in a replication rule [https://boto3.amazonaws.com/v1/documentati](https://boto3.amazonaws.com/v1/documentation/api/latest/reference/services/s3.html#S3.Client.head_object)on/ [api/latest/reference/services/s3.html#S3.Client.head\\_object](https://boto3.amazonaws.com/v1/documentation/api/latest/reference/services/s3.html#S3.Client.head_object)
- parts\_count (integer): number of count parts the file has
- object\_lock\_mode (character): the file lock mode
- object\_lock\_retain\_until\_date (POSIXct): date and time of when object\_lock\_mode expires
- object\_lock\_legal\_hold\_status (character): file legal holding
- s3\_dir\_info data.table with directory metadata
	- bucket name (character): AWS S3 bucket of file
	- key (character): AWS S3 path key of file
	- uri (character): S3 uri of file
	- size (numeric): file size in bytes
	- version id (character): version id of file
	- etag (character): An entity tag is an opague identifier
	- last\_modified (POSIXct): Created date of file
- s3\_dir\_ls character vector of s3 uri paths

#### <span id="page-12-0"></span> $path$  and the set of the set of the set of the set of the set of the set of the set of the set of the set of the set of the set of the set of the set of the set of the set of the set of the set of the set of the set of the

# Examples

```
## Not run:
# Require AWS S3 credentials
temp_file = s3_file_temp(tmp_dir= "MyBucket")
s3_file_create(temp_file)
s3_file_info(temp_file)
## End(Not run)
```
# path *Construct path for file or directory*

# Description

Constructs a s3 uri path

# Usage

 $s3$ \_path $(..., ext = "")$ 

# Arguments

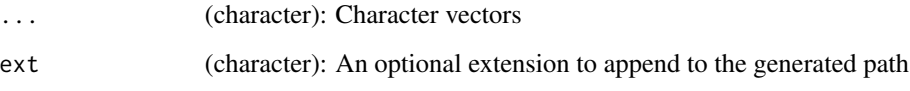

# Value

character vector of s3 uri paths

# Examples

```
## Not run:
# Require AWS S3 credentials
s3_path("my_bucket1", "my_bucket2")
## End(Not run)
```
- <span id="page-13-0"></span>s3\_path\_dir returns the directory portion of s3 uri
- s3\_path\_file returns the file name portion of the s3 uri path
- s3\_path\_ext returns the last extension for a path.
- s3\_path\_ext\_remove removes the last extension and return the rest of the s3 uri.
- s3\_path\_ext\_set replace the extension with a new extension.

# Usage

- s3\_path\_dir(path)
- s3\_path\_file(path)
- s3\_path\_ext(path)

s3\_path\_ext\_remove(path)

s3\_path\_ext\_set(path, ext)

# Arguments

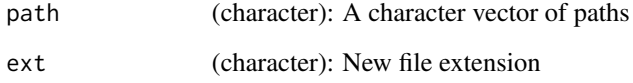

# Examples

## Not run: # Require AWS S3 credentials s3\_path\_dir("s3://my\_bucket1/hi.txt") s3\_path\_file("s3://my\_bucket1/hi.txt") ## End(Not run)

<span id="page-14-0"></span>

Change file permissions

# Usage

```
s3_file_chmod(
 path,
 mode = c("private", "public-read", "public-read-write", "authenticated-read",
    "aws-exec-read", "bucket-owner-read", "bucket-owner-full-control")
\mathcal{L}s3_bucket_chmod(
 path,
 mode = c("private", "public-read", "public-read-write", "authenticated-read")
\mathcal{L}
```
# Arguments

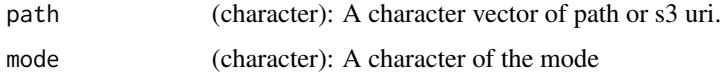

#### Value

character vector of s3 uri paths

# Examples

```
## Not run:
# Require AWS S3 credentials
temp_file = s3_file_temp(tmp_dir = "MyBucket")
s3_file_create(temp_file)
# Reset connection to connect to a different region
s3_file_chmod(
   profile_name = "s3fs_example",
   region_name = "us-east-1",
   refresh = TRUE
 \lambda## End(Not run)
```
<span id="page-15-0"></span>

This creates a file system "like" API based off fs (e.g. dir\_ls, file\_copy, etc.) for AWS S3 storage.

### Public fields

s3\_cache Cache AWS S3

s3\_cache\_bucket Cached s3 bucket

s3\_client paws s3 client

region\_name AWS region when creating new connections

profile\_name The name of a profile to use

multipart\_threshold Threshold to use multipart

request\_payer Threshold to use multipart

pid Get the process ID of the R Session

#### Active bindings

retries number of retries

# Methods

#### Public methods:

- [S3FileSystem\\$new\(\)](#page-16-0)
- [S3FileSystem\\$file\\_chmod\(\)](#page-17-0)
- [S3FileSystem\\$file\\_copy\(\)](#page-17-1)
- [S3FileSystem\\$file\\_create\(\)](#page-18-0)
- [S3FileSystem\\$file\\_delete\(\)](#page-18-1)
- [S3FileSystem\\$file\\_download\(\)](#page-18-2)
- [S3FileSystem\\$file\\_exists\(\)](#page-18-3)
- [S3FileSystem\\$file\\_info\(\)](#page-18-4)
- [S3FileSystem\\$file\\_move\(\)](#page-19-0)
- [S3FileSystem\\$file\\_size\(\)](#page-20-0)
- [S3FileSystem\\$file\\_stream\\_in\(\)](#page-20-1)
- [S3FileSystem\\$file\\_stream\\_out\(\)](#page-20-2)
- [S3FileSystem\\$file\\_temp\(\)](#page-21-0)
- [S3FileSystem\\$file\\_tag\\_delete\(\)](#page-21-1)
- [S3FileSystem\\$file\\_tag\\_info\(\)](#page-21-2)
- [S3FileSystem\\$file\\_tag\\_update\(\)](#page-21-3)
- [S3FileSystem\\$file\\_touch\(\)](#page-22-0)
- [S3FileSystem\\$file\\_upload\(\)](#page-22-1)
- [S3FileSystem\\$file\\_url\(\)](#page-22-2)
- [S3FileSystem\\$file\\_version\\_info\(\)](#page-22-3)
- [S3FileSystem\\$is\\_file\(\)](#page-23-0)
- [S3FileSystem\\$is\\_dir\(\)](#page-23-1)
- [S3FileSystem\\$is\\_bucket\(\)](#page-23-2)
- [S3FileSystem\\$is\\_file\\_empty\(\)](#page-23-3)
- [S3FileSystem\\$bucket\\_chmod\(\)](#page-23-4)
- [S3FileSystem\\$bucket\\_create\(\)](#page-24-0)
- [S3FileSystem\\$bucket\\_delete\(\)](#page-24-1)
- [S3FileSystem\\$dir\\_copy\(\)](#page-24-2)
- [S3FileSystem\\$dir\\_create\(\)](#page-25-0)
- [S3FileSystem\\$dir\\_delete\(\)](#page-25-1)
- [S3FileSystem\\$dir\\_exists\(\)](#page-25-2)
- [S3FileSystem\\$dir\\_download\(\)](#page-25-3)
- [S3FileSystem\\$dir\\_info\(\)](#page-26-0)
- [S3FileSystem\\$dir\\_ls\(\)](#page-26-1)
- [S3FileSystem\\$dir\\_ls\\_url\(\)](#page-27-0)
- [S3FileSystem\\$dir\\_tree\(\)](#page-27-1)
- [S3FileSystem\\$dir\\_upload\(\)](#page-27-2)
- [S3FileSystem\\$path\(\)](#page-28-0)
- [S3FileSystem\\$path\\_dir\(\)](#page-28-1)
- [S3FileSystem\\$path\\_ext\(\)](#page-28-2)
- [S3FileSystem\\$path\\_ext\\_remove\(\)](#page-28-3)
- [S3FileSystem\\$path\\_ext\\_set\(\)](#page-28-4)
- [S3FileSystem\\$path\\_file\(\)](#page-29-0)
- [S3FileSystem\\$path\\_join\(\)](#page-29-1)
- [S3FileSystem\\$path\\_split\(\)](#page-29-2)
- [S3FileSystem\\$clear\\_cache\(\)](#page-29-3)
- [S3FileSystem\\$clone\(\)](#page-29-4)

<span id="page-16-0"></span>Method new(): Initialize S3FileSystem class

```
Usage:
S3FileSystem$new(
  aws_access_key_id = NULL,
  aws_secret_access_key = NULL,
  aws_session_token = NULL,
  region_name = NULL,
  profile_name = NULL,
  endpoint = NULL,disable_ssl = FALSE,
 multipart_threshold = fs_bytes("2GB"),
  request_payer = FALSE,
 anonymous = FALSE,
  ...
)
```

```
Arguments:
```
aws\_access\_key\_id (character): AWS access key ID

aws\_secret\_access\_key (character): AWS secret access key

aws\_session\_token (character): AWS temporary session token

region\_name (character): Default region when creating new connections

profile\_name (character): The name of a profile to use. If not given, then the default profile is used.

endpoint (character): The complete URL to use for the constructed client.

disable\_ssl (logical): Whether or not to use SSL. By default, SSL is used.

- multipart\_threshold [\(fs\\_bytes\)](#page-0-0): Threshold to use multipart instead of standard copy and upload methods.
- request\_payer (logical): Confirms that the requester knows that they will be charged for the request.

anonymous (logical): Set up anonymous credentials when connecting to AWS S3.

... Other parameters within paws client.

<span id="page-17-0"></span>Method file\_chmod(): Change file permissions

```
Usage:
S3FileSystem$file_chmod(
 path,
 mode = c("private", "public-read", "public-read-write", "authenticated-read",
    "aws-exec-read", "bucket-owner-read", "bucket-owner-full-control")
)
```
*Arguments:*

path (character): A character vector of path or s3 uri. mode (character): A character of the mode

*Returns:* character vector of s3 uri paths

#### <span id="page-17-1"></span>Method file\_copy(): copy files

```
Usage:
S3FileSystem$file_copy(
 path,
 new_path,
 max_batch = fs_bytes("100MB"),
 overwrite = FALSE,
  ...
)
```

```
Arguments:
```
path (character): path to a local directory of file or a uri.

new\_path (character): path to a local directory of file or a uri.

max\_batch [\(fs\\_bytes\)](#page-0-0): Maximum batch size being uploaded with each multipart.

- overwrite (logical): Overwrite files if the exist. If this is FALSE and the file exists an error will be thrown.
- ... parameters to be passed to [s3\\_put\\_object](#page-0-0)

<span id="page-18-5"></span>*Returns:* character vector of s3 uri paths

<span id="page-18-0"></span>Method file\_create(): Create file on AWS S3, if file already exists it will be left unchanged.

*Usage:*

```
S3FileSystem$file_create(path, overwrite = FALSE, ...)
```
*Arguments:*

path (character): A character vector of path or s3 uri.

overwrite (logical): Overwrite files if the exist. If this is FALSE and the file exists an error will be thrown.

... parameters to be passed to [s3\\_put\\_object](#page-0-0)

*Returns:* character vector of s3 uri paths

<span id="page-18-1"></span>Method file\_delete(): Delete files in AWS S3

```
Usage:
S3FileSystem$file_delete(path, ...)
```
*Arguments:*

path (character): A character vector of paths or s3 uris.

... parameters to be passed to [s3\\_delete\\_objects](#page-0-0)

*Returns:* character vector of s3 uri paths

<span id="page-18-2"></span>Method file\_download(): Downloads AWS S3 files to local

*Usage:*

```
S3FileSystem$file_download(path, new_path, overwrite = FALSE, ...)
```
*Arguments:*

path (character): A character vector of paths or uris

new\_path (character): A character vector of paths to the new locations.

overwrite (logical): Overwrite files if the exist. If this is FALSE and the file exists an error will be thrown.

... parameters to be passed to [s3\\_get\\_object](#page-0-0)

*Returns:* character vector of s3 uri paths

<span id="page-18-3"></span>Method file\_exists(): Check if file exists in AWS S3

*Usage:* S3FileSystem\$file\_exists(path) *Arguments:* path (character) s3 path to check *Returns:* logical vector if file exists

<span id="page-18-4"></span>Method file\_info(): Returns file information within AWS S3 directory

*Usage:* S3FileSystem\$file\_info(path) *Arguments:*

*Returns:* A data.table with metadata for each file. Columns returned are as follows.

- bucket name (character): AWS S3 bucket of file
- key (character): AWS S3 path key of file
- uri (character): S3 uri of file
- size (numeric): file size in bytes
- type (character): file type (file or directory)
- etag (character): An entity tag is an opague identifier
- last\_modified (POSIXct): Created date of file.
- delete marker (logical): Specifies retrieved a logical marker
- accept\_ranges (character): Indicates that a range of bytes was specified.
- expiration (character): File expiration
- restore (character): If file is archived
- archive status (character): Archive status
- missing\_meta (integer): Number of metadata entries not returned in "x-amz-meta" headers
- version id (character): version id of file
- cache\_control (character): caching behaviour for the request/reply chain
- content\_disposition (character): presentational information of file
- content\_encoding (character): file content encodings
- content\_language (character): what language the content is in
- content\_type (character): file MIME type
- expires (POSIXct): date and time the file is no longer cacheable
- website\_redirect\_location (character): redirects request for file to another
- server side encryption (character): File server side encryption
- metadata (list): metadata of file
- sse\_customer\_algorithm (character): server-side encryption with a customer-provided encryption key
- sse\_customer\_key\_md5 (character): server-side encryption with a customer-provided encryption key
- ssekms\_key\_id (character): ID of the Amazon Web Services Key Management Service
- bucket key enabled (logical): s3 bucket key for server-side encryption with
- storage class (character): file storage class information
- request charged (character): indicates successfully charged for request
- replication\_status (character): return specific header if request involves a bucket that is either a source or a destination in a replication rule [https://boto3.amazonaws.com/v1/](https://boto3.amazonaws.com/v1/documentation/api/latest/reference/services/s3.html#S3.Client.head_object) [documentation/api/latest/reference/services/s3.html#S3.Client.head\\_object](https://boto3.amazonaws.com/v1/documentation/api/latest/reference/services/s3.html#S3.Client.head_object)
- parts\_count (integer): number of count parts the file has
- object lock mode (character): the file lock mode
- object\_lock\_retain\_until\_date (POSIXct): date and time of when object\_lock\_mode expires
- object\_lock\_legal\_hold\_status (character): file legal holding

<span id="page-19-0"></span>Method file\_move(): Move files to another location on AWS S3

*Usage:*

```
S3FileSystem$file_move(
 path,
 new_path,
 max_batch = fs_bytes("100MB"),
 overwrite = FALSE,
  ...
)
```
*Arguments:*

path (character): A character vector of s3 uri new\_path (character): A character vector of s3 uri. max\_batch [\(fs\\_bytes\)](#page-0-0): Maximum batch size being uploaded with each multipart. overwrite (logical): Overwrite files if the exist. If this is FALSE and the file exists an error will be thrown. ... parameters to be passed to [s3\\_copy\\_object](#page-0-0)

*Returns:* character vector of s3 uri paths

<span id="page-20-0"></span>Method file\_size(): Return file size in bytes

*Usage:* S3FileSystem\$file\_size(path) *Arguments:* path (character): A character vector of s3 uri

<span id="page-20-1"></span>Method file\_stream\_in(): Streams in AWS S3 file as a raw vector

```
Usage:
S3FileSystem$file_stream_in(path, ...)
```
*Arguments:*

path (character): A character vector of paths or s3 uri

... parameters to be passed to [s3\\_get\\_object](#page-0-0)

*Returns:* list of raw vectors containing the contents of the file

<span id="page-20-2"></span>Method file\_stream\_out(): Streams out raw vector to AWS S3 file

```
Usage:
S3FileSystem$file_stream_out(
 obj,
 path,
 max_batch = fs_bytes("100MB"),
 overwrite = FALSE,
  ...
```
)

*Arguments:*

obj (raw|character): A raw vector, rawConnection, url to be streamed up to AWS S3. path (character): A character vector of paths or s3 uri max\_batch [\(fs\\_bytes\)](#page-0-0): Maximum batch size being uploaded with each multipart.

<span id="page-21-4"></span>overwrite (logical): Overwrite files if the exist. If this is FALSE and the file exists an error will be thrown.

... parameters to be passed to [s3\\_put\\_object](#page-0-0)

*Returns:* character vector of s3 uri paths

<span id="page-21-0"></span>Method file\_temp(): return the name which can be used as a temporary file

*Usage:*

S3FileSystem\$file\_temp(pattern = "file", tmp\_dir = "", ext = "")

*Arguments:*

pattern (character): A character vector with the non-random portion of the name.

tmp\_dir (character): The directory the file will be created in.

ext (character): A character vector of one or more paths.

*Returns:* character vector of s3 uri paths

#### <span id="page-21-1"></span>Method file\_tag\_delete(): Delete file tags

*Usage:* S3FileSystem\$file\_tag\_delete(path) *Arguments:*

path (character): A character vector of paths or s3 uri

... parameters to be passed to [s3\\_put\\_object](#page-0-0)

*Returns:* character vector of s3 uri paths

#### <span id="page-21-2"></span>Method file\_tag\_info(): Get file tags

*Usage:*

S3FileSystem\$file\_tag\_info(path)

*Arguments:*

path (character): A character vector of paths or s3 uri

*Returns:* data.table of file version metadata

- bucket name (character): AWS S3 bucket of file
- key (character): AWS S3 path key of file
- uri (character): S3 uri of file
- size (numeric): file size in bytes
- version\_id (character): version id of file
- tag\_key (character): name of tag
- tag\_value (character): tag value

#### <span id="page-21-3"></span>Method file\_tag\_update(): Update file tags

*Usage:*

S3FileSystem\$file\_tag\_update(path, tags, overwrite = FALSE)

*Arguments:*

path (character): A character vector of paths or s3 uri tags (list): Tags to be applied

<span id="page-22-4"></span>overwrite (logical): To overwrite tagging or to modify inplace. Default will modify inplace.

```
Returns: character vector of s3 uri paths
```
<span id="page-22-0"></span>Method file\_touch(): Similar to fs::file\_touch this does not create the file if it does not exist. Use s3fs\$file\_create() to do this if needed.

```
Usage:
S3FileSystem$file_touch(path, ...)
Arguments:
path (character): A character vector of paths or s3 uri
... parameters to be passed to s3_copy_object
Returns: character vector of s3 uri paths
```
<span id="page-22-1"></span>Method file\_upload(): Uploads files to AWS S3

```
Usage:
S3FileSystem$file_upload(
  path,
  new_path,
 max_batch = fs_bytes("100MB"),
  overwrite = FALSE,
  ...
\lambda
```

```
Arguments:
```
path (character): A character vector of local file paths to upload to AWS S3

new\_path (character): A character vector of AWS S3 paths or uri's of the new locations.

max\_batch [\(fs\\_bytes\)](#page-0-0): Maximum batch size being uploaded with each multipart.

- overwrite (logical): Overwrite files if the exist. If this is FALSE and the file exists an error will be thrown.
- ... parameters to be passed to [s3\\_put\\_object](#page-0-0) and [s3\\_create\\_multipart\\_upload](#page-0-0)
- *Returns:* character vector of s3 uri paths

<span id="page-22-2"></span>Method file\_url(): Generate presigned url for S3 object

#### *Usage:*

```
S3FileSystem$file_url(path, expiration = 3600L, ...)
```
*Arguments:*

path (character): A character vector of paths or uris

- expiration (numeric): The number of seconds the presigned url is valid for. By default it expires in an hour (3600 seconds)
- ... parameters passed to [s3\\_get\\_object](#page-0-0)

*Returns:* return character of urls

<span id="page-22-3"></span>Method file\_version\_info(): Get file versions

#### *Usage:*

S3FileSystem\$file\_version\_info(path, ...)

#### <span id="page-23-5"></span>*Arguments:*

```
path (character): A character vector of paths or uris
```
... parameters to be passed to [s3\\_list\\_object\\_versions](#page-0-0)

*Returns:* return data.table with file version info, columns below:

- bucket\_name (character): AWS S3 bucket of file
- key (character): AWS S3 path key of file
- uri (character): S3 uri of file
- size (numeric): file size in bytes
- version\_id (character): version id of file
- owner (character): file owner
- etag (character): An entity tag is an opague identifier
- last\_modified (POSIXct): Created date of file.

#### <span id="page-23-0"></span>Method is\_file(): Test for file types

*Usage:* S3FileSystem\$is\_file(path) *Arguments:* path (character): A character vector of paths or uris *Returns:* logical vector if object is a file

#### <span id="page-23-1"></span>Method is\_dir(): Test for file types

*Usage:* S3FileSystem\$is\_dir(path)

*Arguments:*

path (character): A character vector of paths or uris

*Returns:* logical vector if object is a directory

# <span id="page-23-2"></span>Method is\_bucket(): Test for file types

*Usage:*

S3FileSystem\$is\_bucket(path, ...)

*Arguments:*

path (character): A character vector of paths or uris

... parameters to be passed to [s3\\_list\\_objects\\_v2](#page-0-0)

*Returns:* logical vector if object is a AWS S3 bucket

#### <span id="page-23-3"></span>Method is\_file\_empty(): Test for file types

<span id="page-23-4"></span>*Usage:* S3FileSystem\$is\_file\_empty(path) *Arguments:* path (character): A character vector of paths or uris *Returns:* logical vector if file is empty

# <span id="page-24-3"></span>S3FileSystem 25

```
Method bucket_chmod(): Change bucket permissions
```

```
Usage:
S3FileSystem$bucket_chmod(
  path,
 mode = c("private", "public-read", "public-read-write", "authenticated-read")
)
Arguments:
path (character): A character vector of path or s3 uri.
mode (character): A character of the mode
```
*Returns:* character vector of s3 uri paths

<span id="page-24-0"></span>Method bucket\_create(): Create bucket

```
Usage:
S3FileSystem$bucket_create(
 path,
 region_name = NULL,
 mode = c("private", "public-read", "public-read-write", "authenticated-read"),
 versioning = FALSE,
  ...
)
```
*Arguments:*

```
path (character): A character vector of path or s3 uri.
region_name (character): aws region
mode (character): A character of the mode
versioning (logical): Whether to set the bucket to versioning or not.
... parameters to be passed to s3_create_bucket
```
*Returns:* character vector of s3 uri paths

<span id="page-24-1"></span>Method bucket\_delete(): Delete bucket

*Usage:* S3FileSystem\$bucket\_delete(path) *Arguments:*

path (character): A character vector of path or s3 uri.

<span id="page-24-2"></span>Method dir\_copy(): Copies the directory recursively to the new location.

```
Usage:
S3FileSystem$dir_copy(
 path,
 new_path,
 max_batch = fs_bytes("100MB"),
 overwrite = FALSE,
  ...
)
```
#### <span id="page-25-4"></span>*Arguments:*

path (character): path to a local directory of file or a uri.

new\_path (character): path to a local directory of file or a uri.

max\_batch [\(fs\\_bytes\)](#page-0-0): Maximum batch size being uploaded with each multipart.

- overwrite (logical): Overwrite files if the exist. If this is FALSE and the file exists an error will be thrown.
- ... parameters to be passed to [s3\\_put\\_object](#page-0-0) and [s3\\_create\\_multipart\\_upload](#page-0-0)

*Returns:* character vector of s3 uri paths

<span id="page-25-0"></span>Method dir\_create(): Create empty directory

*Usage:*

S3FileSystem\$dir\_create(path, overwrite = FALSE, ...)

*Arguments:*

path (character): A vector of directory or uri to be created in AWS S3

overwrite (logical): Overwrite files if the exist. If this is FALSE and the file exists an error will be thrown.

... parameters to be passed to [s3\\_put\\_object](#page-0-0)

*Returns:* character vector of s3 uri paths

<span id="page-25-1"></span>Method dir\_delete(): Delete contents and directory in AWS S3

*Usage:*

S3FileSystem\$dir\_delete(path)

*Arguments:*

path (character): A vector of paths or uris to directories to be deleted.

*Returns:* character vector of s3 uri paths

<span id="page-25-2"></span>Method dir\_exists(): Check if path exists in AWS S3

*Usage:* S3FileSystem\$dir\_exists(path = ".") *Arguments:* path (character) aws s3 path to be checked

*Returns:* character vector of s3 uri paths

<span id="page-25-3"></span>Method dir\_download(): Downloads AWS S3 files to local

*Usage:*

S3FileSystem\$dir\_download(path, new\_path, overwrite = FALSE, ...)

*Arguments:*

path (character): A character vector of paths or uris

- new\_path (character): A character vector of paths to the new locations. Please ensure directories end with a /.
- overwrite (logical): Overwrite files if the exist. If this is FALSE and the file exists an error will be thrown.

<span id="page-26-2"></span>... parameters to be passed to [s3\\_get\\_object](#page-0-0)

*Returns:* character vector of s3 uri paths

<span id="page-26-0"></span>Method dir\_info(): Returns file information within AWS S3 directory

```
Usage:
S3FileSystem$dir_info(
 path = ".''.type = c("any", "bucket", "directory", "file"),
 glob = NULL,regexp = NULL,invert = FALSE,recurse = FALSE,
 refresh = FALSE,...
)
```
#### *Arguments:*

path (character):A character vector of one or more paths. Can be path or s3 uri. type (character): File type(s) to return. Default ("any") returns all AWS S3 object types. glob (character): A wildcard pattern (e.g. \*.csv), passed onto grep() to filter paths. regexp (character): A regular expression (e.g. [.]csv\$), passed onto grep() to filter paths. invert (logical): If code return files which do not match. recurse (logical): Returns all AWS S3 objects in lower sub directories refresh (logical): Refresh cached in s3\_cache.

... parameters to be passed to [s3\\_list\\_objects\\_v2](#page-0-0)

*Returns:* data.table with directory metadata

- bucket\_name (character): AWS S3 bucket of file
- key (character): AWS S3 path key of file
- uri (character): S3 uri of file
- size (numeric): file size in bytes
- version\_id (character): version id of file
- etag (character): An entity tag is an opague identifier
- last\_modified (POSIXct): Created date of file

<span id="page-26-1"></span>Method dir\_ls(): Returns file name within AWS S3 directory

```
Usage:
S3FileSystem$dir_ls(
 path = ".'',type = c("any", "bucket", "directory", "file"),
 glob = NULL,regexp = NULL,
 invert = FALSE,
 recurse = FALSE,
 refresh = FALSE,
  ...
)
```
#### <span id="page-27-3"></span>*Arguments:*

path (character):A character vector of one or more paths. Can be path or s3 uri.

type (character): File type(s) to return. Default ("any") returns all AWS S3 object types.

glob (character): A wildcard pattern (e.g. \*.csv), passed onto grep() to filter paths.

regexp (character): A regular expression (e.g. [.]csv\$), passed onto grep() to filter paths.

invert (logical): If code return files which do not match.

recurse (logical): Returns all AWS S3 objects in lower sub directories

refresh (logical): Refresh cached in s3\_cache.

... parameters to be passed to [s3\\_list\\_objects\\_v2](#page-0-0)

*Returns:* character vector of s3 uri paths

<span id="page-27-0"></span>Method dir\_ls\_url(): Generate presigned url to list S3 directories

*Usage:*

```
S3FileSystem$dir_ls_url(path, expiration = 3600L, recurse = FALSE, ...)
```
*Arguments:*

path (character): A character vector of paths or uris

expiration (numeric): The number of seconds the presigned url is valid for. By default it expires in an hour (3600 seconds)

recurse (logical): Returns all AWS S3 objects in lower sub directories

... parameters passed to [s3\\_list\\_objects\\_v2](#page-0-0)

*Returns:* return character of urls

<span id="page-27-1"></span>Method dir\_tree(): Print contents of directories in a tree-like format

*Usage:*

```
S3FileSystem$dir_tree(path, recurse = TRUE, ...)
```
*Arguments:*

path (character): path A path to print the tree from recurse (logical): Returns all AWS S3 objects in lower sub directories

... Additional arguments passed to [s3\\_dir\\_ls.](#page-9-1)

*Returns:* character vector of s3 uri paths

<span id="page-27-2"></span>Method dir\_upload(): Uploads local directory to AWS S3

```
Usage:
S3FileSystem$dir_upload(
  path,
  new_path,
  max_batch = fs_bytes("100MB"),
  overwrite = FALSE,
  ...
\lambda
```
# *Arguments:*

path (character): A character vector of local file paths to upload to AWS S3

## <span id="page-28-5"></span>S3FileSystem 29

new\_path (character): A character vector of AWS S3 paths or uri's of the new locations.

- max\_batch [\(fs\\_bytes\)](#page-0-0): Maximum batch size being uploaded with each multipart.
- overwrite (logical): Overwrite files if the exist. If this is FALSE and the file exists an error will be thrown.
- ... parameters to be passed to [s3\\_put\\_object](#page-0-0) and [s3\\_create\\_multipart\\_upload](#page-0-0)

*Returns:* character vector of s3 uri paths

#### <span id="page-28-0"></span>Method path(): Constructs a s3 uri path

*Usage:* S3FileSystem\$path(..., ext = "")

*Arguments:*

... (character): Character vectors

ext (character): An optional extension to append to the generated path

*Returns:* character vector of s3 uri paths

<span id="page-28-1"></span>Method path\_dir(): Returns the directory portion of s3 uri

*Usage:* S3FileSystem\$path\_dir(path) *Arguments:* path (character): A character vector of paths *Returns:* character vector of s3 uri paths

#### <span id="page-28-2"></span>Method path\_ext(): Returns the last extension for a path.

```
Usage:
S3FileSystem$path_ext(path)
Arguments:
path (character): A character vector of paths
Returns: character s3 uri file extension
```
<span id="page-28-3"></span>Method path\_ext\_remove(): Removes the last extension and return the rest of the s3 uri.

*Usage:*

S3FileSystem\$path\_ext\_remove(path)

*Arguments:*

path (character): A character vector of paths

*Returns:* character vector of s3 uri paths

#### <span id="page-28-4"></span>Method path\_ext\_set(): Replace the extension with a new extension.

*Usage:* S3FileSystem\$path\_ext\_set(path, ext) *Arguments:* path (character): A character vector of paths ext (character): New file extension

*Returns:* character vector of s3 uri paths

<span id="page-29-0"></span>Method path\_file(): Returns the file name portion of the s3 uri path

*Usage:* S3FileSystem\$path\_file(path) *Arguments:* path (character): A character vector of paths *Returns:* character vector of file names

<span id="page-29-1"></span>Method path\_join(): Construct an s3 uri path from path vector

*Usage:* S3FileSystem\$path\_join(parts) *Arguments:* parts (character): A character vector of one or more paths *Returns:* character vector of s3 uri paths

<span id="page-29-2"></span>Method path\_split(): Split s3 uri path to core components bucket, key and version id

*Usage:* S3FileSystem\$path\_split(path) *Arguments:* path (character): A character vector of one or more paths or s3 uri *Returns:* list character vectors splitting the s3 uri path in "Bucket", "Key" and "VersionId"

<span id="page-29-3"></span>Method clear\_cache(): Clear S3 Cache

*Usage:* S3FileSystem\$clear\_cache(path = NULL) *Arguments:* path (character): s3 path to be cl

<span id="page-29-4"></span>Method clone(): The objects of this class are cloneable with this method.

*Usage:* S3FileSystem\$clone(deep = FALSE) *Arguments:* deep Whether to make a deep clone.

# Note

This method will only update the modification time of the AWS S3 object.

<span id="page-30-0"></span>Delete AWS S3 bucket including all objects in the bucket itself.

#### Usage

```
s3_bucket_delete(path)
```
# Arguments

path (character): A character vector of path or s3 uri.

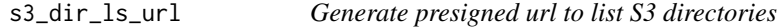

# Description

Generate presigned url to list S3 directories

# Usage

```
s3_dir_ls_url(path, expiration = 3600L, recurse = FALSE, ...)
```
# Arguments

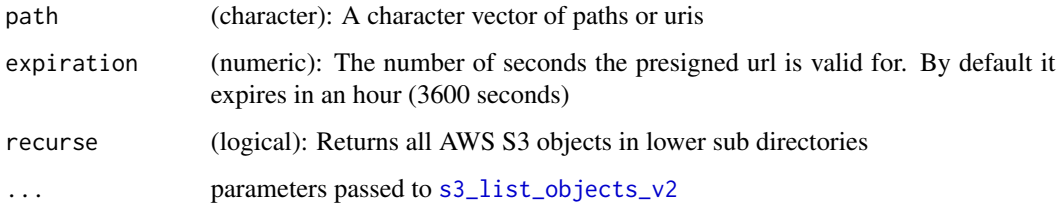

# Value

return character of urls

<span id="page-31-0"></span>

Print contents of directories in a tree-like format

# Usage

```
s3_dir_tree(path, recurse = TRUE, ...)
```
# Arguments

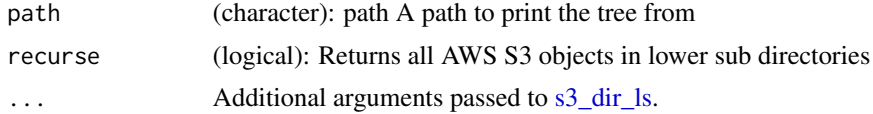

#### Value

character vector of s3 uri paths

<span id="page-31-1"></span>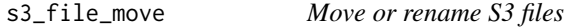

# Description

Move files to another location on AWS S3

# Usage

s3\_file\_move(path, new\_path, max\_batch =  $100 * MB$ , overwrite =  $FALSE, ...$ )

# Arguments

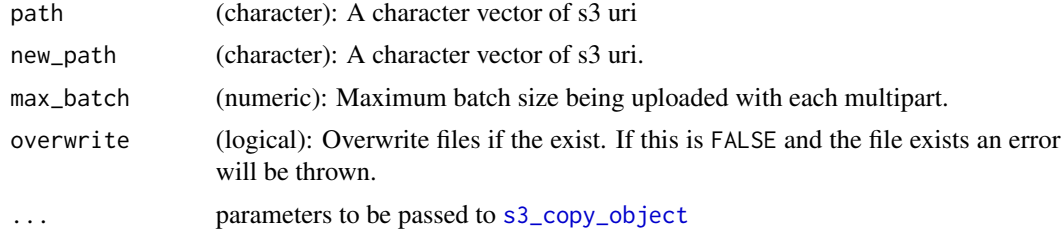

# Value

character vector of s3 uri paths

# <span id="page-32-0"></span>s3\_file\_move\_async 33

# Examples

```
## Not run:
# Require AWS S3 credentials
temp_file = s3_file_temp(tmp_dir= "MyBucket")
s3_file_create(temp_file)
s3_file_move(temp_file, "s3://MyBucket/new_file.txt")
## End(Not run)
```
s3\_file\_move\_async *Move or rename S3 files*

# Description

Move files to another location on AWS S3

# Usage

```
s3_file_move_async(
  path,
  new_path,
  max\_batch = 100 * MB,overwrite = FALSE,
  ...
\mathcal{L}
```
# Arguments

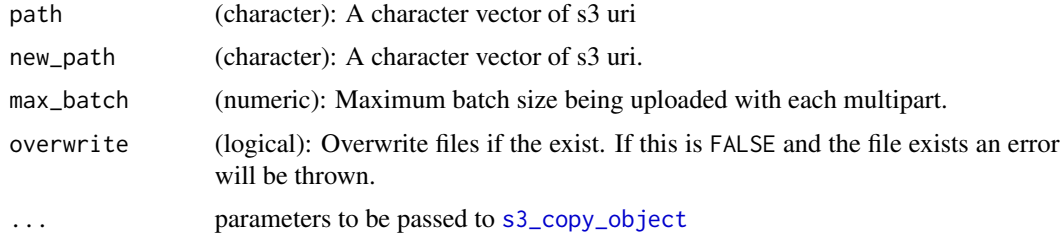

# Value

return [future](#page-0-0) object of [s3\\_file\\_move\(\)](#page-31-1)

## See Also

[future](#page-0-0) [s3\\_file\\_move\(\)](#page-31-1)

<span id="page-33-1"></span><span id="page-33-0"></span>

This creates a file system "like" API based off fs (e.g. dir\_ls, file\_copy, etc.) for AWS S3 storage. To set up AWS credentials please look at [https://docs.aws.amazon.com/cli/latest/](https://docs.aws.amazon.com/cli/latest/userguide/cli-configure-files.html) [userguide/cli-configure-files.html](https://docs.aws.amazon.com/cli/latest/userguide/cli-configure-files.html)

#### Usage

```
s3_file_system(
  aws_access_key_id = NULL,
  aws_secret_access_key = NULL,
  aws_session_token = NULL,
  region_name = NULL,
 profile_name = NULL,
  endpoint = NULL,disable_ssl = FALSE,
 multipart_threshold = fs_bytes("2GB"),
  request_payer = FALSE,
  anonymous = FALSE,
  retries = 5,
  refresh = FALSE,
  ...
\mathcal{L}
```
#### Arguments

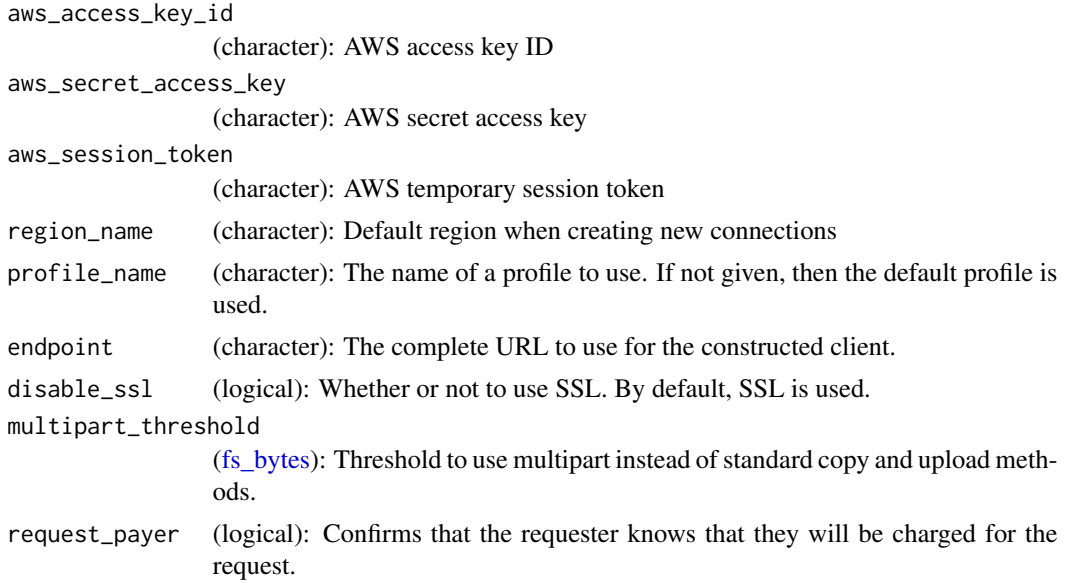

<span id="page-34-0"></span>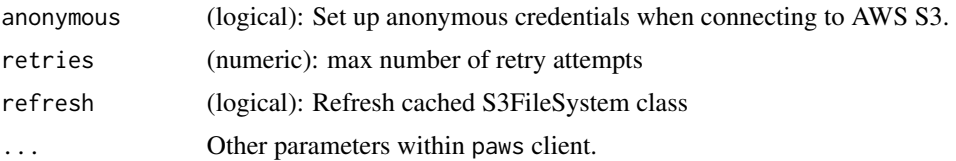

### Value

S3FileSystem class invisible

# Examples

```
## Not run:
# Require AWS S3 credentials
# Set up connection using profile
s3_file_system(profile_name = "s3fs_example")
# Reset connection to connect to a different region
s3_file_system(
   profile_name = "s3fs_example",
   region_name = "us-east-1",
   refresh = TRUE
 \lambda## End(Not run)
```
s3\_file\_temp *Create name for temporary files*

# Description

return the name which can be used as a temporary file

#### Usage

```
s3_file_temp(pattern = "file", tmp\_dir = "", ext = "")
```
#### Arguments

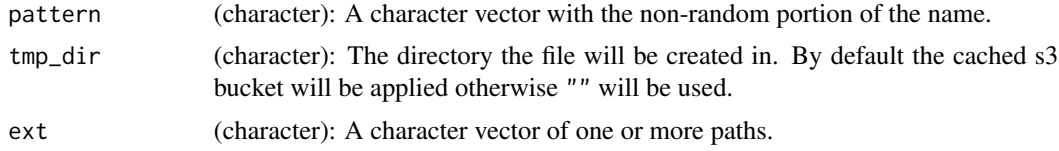

# Value

character vector of s3 uri paths

# Examples

```
## Not run:
# Require AWS S3 credentials
s3_file_temp(tmp_dir = "MyBucket")
## End(Not run)
```
s3\_file\_url *Generate presigned url for S3 object*

# Description

Generate presigned url for S3 object

#### Usage

```
s3_file_url(path, expiration = 3600L, ...)
```
# Arguments

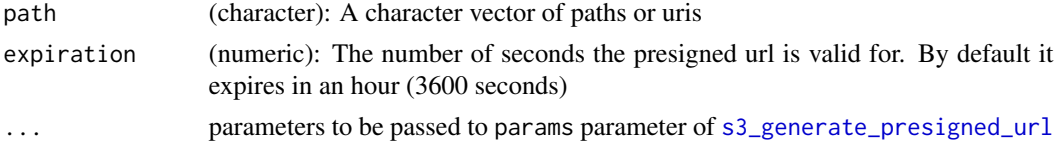

# Value

return character of urls

s3\_file\_version\_info *Query file version metadata*

# Description

Get file versions

# Usage

```
s3_file_version_info(path, ...)
```
# Arguments

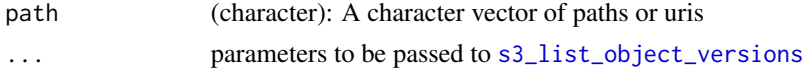

<span id="page-35-0"></span>

<span id="page-36-0"></span>

Construct an s3 uri path from path vector

#### Usage

s3\_path\_join(path)

# Arguments

path (character): A character vector of one or more paths

#### Value

character vector of s3 uri paths

# Examples

## Not run: # Require AWS S3 credentials s3\_path\_dir(c("s3://my\_bucket1/hi.txt", "s3://my\_bucket/bye.txt")) ## End(Not run)

s3\_path\_split *Split s3 path and uri*

#### Description

Split s3 uri path to core components bucket, key and version id

#### Usage

```
s3_path_split(path)
```
# Arguments

path (character): A character vector of one or more paths or s3 uri

# Value

list character vectors splitting the s3 uri path in "Bucket", "Key" and "VersionId"

#### 38 stream and the stream of the stream and the stream of the stream stream of the stream of the stream of the stream

# Examples

```
## Not run:
# Require AWS S3 credentials
s3_path_dir("s3://my_bucket1/hi.txt")
## End(Not run)
```
stream *Streams data from R to AWS S3.*

# <span id="page-37-1"></span>Description

s3\_file\_stream\_in streams in AWS S3 file as a raw vector

s3\_file\_stream\_out streams raw vector out to AWS S3 file

# Usage

```
s3_file_stream_in(path, ...)
s3_file_stream_out(
  obj,
  path,
  max_batch = fs_bytes("100MB"),
  overwrite = FALSE,
  ...
\mathcal{L}
```
# Arguments

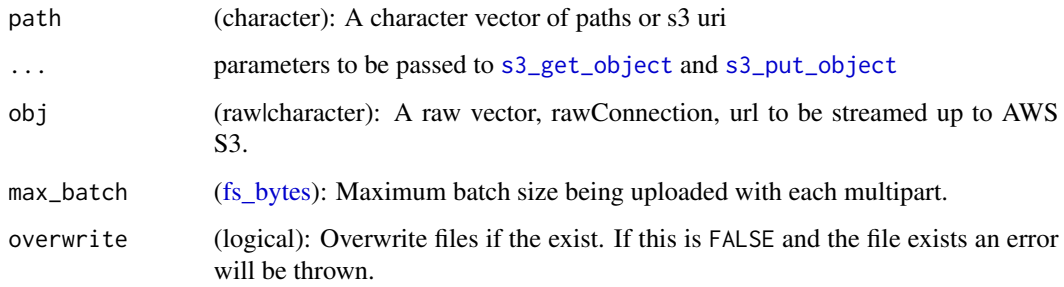

#### Value

list of raw vectors containing the contents of the file

<span id="page-37-0"></span>

# <span id="page-38-0"></span>stream\_async 39

# Examples

```
## Not run:
# Require AWS S3 credentials
obj = list(charToRaw("contents1"), charToRaw("contents2"))
dir = s3_file_temp(tmp_dir = "MyBucket")
path = s3_path(dir, letters[1:2], ext = "txt")
s3_file_stream_out(obj, path)
s3_file_stream_in(path)
## End(Not run)
```
stream\_async *Streams data from R to AWS S3.*

#### Description

s3\_file\_stream\_in streams in AWS S3 file as a raw vector

s3\_file\_stream\_out streams raw vector out to AWS S3 file

#### Usage

```
s3_file_stream_in_async(path, ...)
s3_file_stream_out_async(
  obj,
  path,
  max_batch = fs_bytes("100MB"),
  overwrite = FALSE,
  ...
\mathcal{L}
```
# Arguments

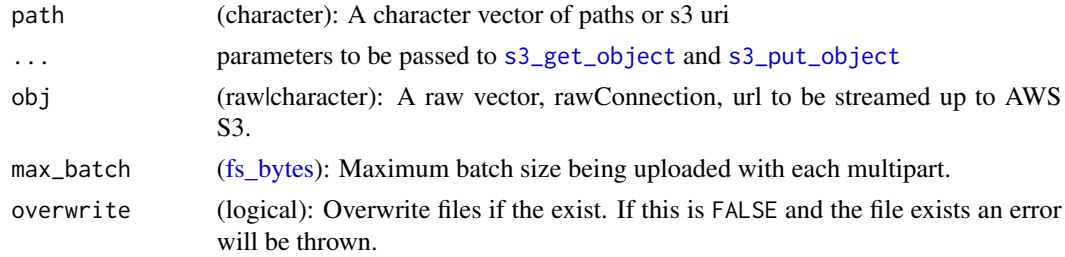

#### Value

return [future](#page-0-0) object of [s3\\_file\\_stream\\_in\(\)](#page-37-1) [s3\\_file\\_stream\\_out\(\)](#page-37-1)

# <span id="page-39-0"></span>See Also

[future](#page-0-0) [s3\\_file\\_move\(\)](#page-31-1) [s3\\_file\\_stream\\_in\(\)](#page-37-1) [s3\\_file\\_stream\\_out\(\)](#page-37-1)

tag *Modifying file tags*

# Description

s3\_file\_tag\_delete delete file tags

s3\_file\_tag\_info get file tags

s3\_file\_tag\_info

# Usage

s3\_file\_tag\_delete(path)

s3\_file\_tag\_info(path)

s3\_file\_tag\_update(path, tags, overwrite = FALSE)

# Arguments

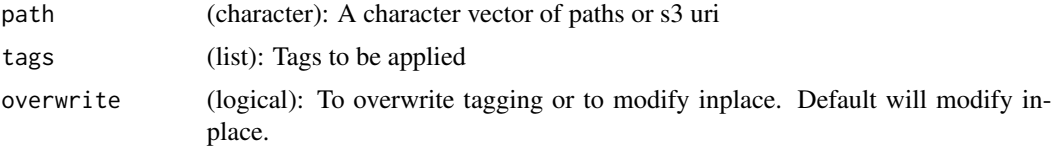

touch *Change file modification time*

# Description

Similar to fs::file\_touch this does not create the file if it does not exist. Use [s3\\_file\\_create](#page-4-1) to do this if needed.

#### Usage

s3\_file\_touch(path, ...)

# Arguments

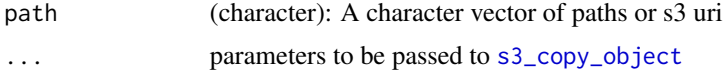

<span id="page-40-0"></span>upload 41

# Value

character vector of s3 uri paths

# Note

This method will only update the modification time of the AWS S3 object.

# Examples

```
## Not run:
# Require AWS S3 credentials
dir = s3_file_temp(tmp_dir = "MyBucket")
path = s3_path(dir, letters[1:2], ext = "txt")
s3_file_touch(path)
## End(Not run)
```
upload *Upload file and directory*

#### <span id="page-40-1"></span>Description

s3\_file\_upload upload files to AWS S3

s3\_dir\_upload upload directory to AWS S3

# Usage

```
s3_file_upload(
  path,
  new_path,
  max_batch = fs_bytes("100MB"),
  overwrite = FALSE,
  ...
\overline{\phantom{a}}
```
s3\_dir\_upload(path, new\_path, max\_batch, overwrite = FALSE, ...)

# Arguments

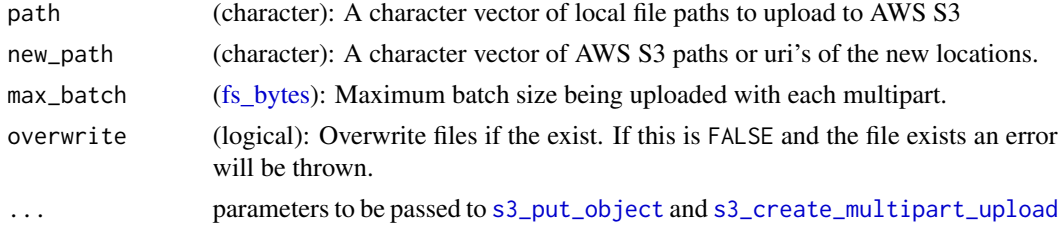

# <span id="page-41-0"></span>Value

character vector of s3 uri paths

upload\_async *Upload file and directory*

# Description

```
s3_file_upload upload files to AWS S3
s3_dir_upload upload directory to AWS S3
```
# Usage

```
s3_file_upload_async(
  path,
  new_path,
  max_batch = fs_bytes("100MB"),
  overwrite = FALSE,
  ...
\overline{\phantom{a}}
```
s3\_dir\_upload\_async(path, new\_path, max\_batch, overwrite = FALSE, ...)

# Arguments

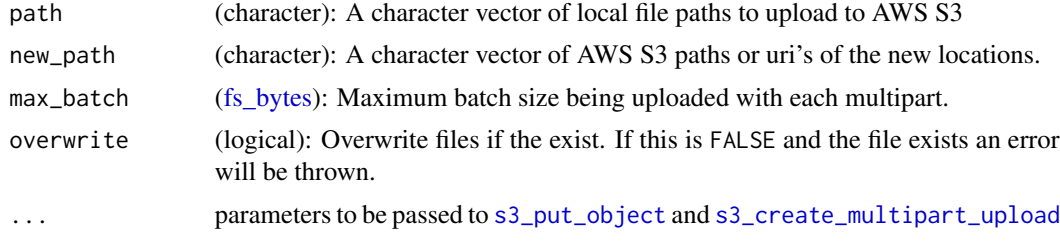

# Value

return [future](#page-0-0) object of [s3\\_file\\_upload\(\)](#page-40-1) [s3\\_dir\\_upload\(\)](#page-40-1)

#### See Also

[future](#page-0-0) [s3\\_file\\_move\(\)](#page-31-1) [s3\\_file\\_upload\(\)](#page-40-1) [s3\\_dir\\_upload\(\)](#page-40-1)

# <span id="page-42-0"></span>**Index**

copy, [3](#page-2-0) copy\_async, [4](#page-3-0) create, [5](#page-4-0) delete, [6](#page-5-0) delete\_async, [7](#page-6-0) download, [7](#page-6-0) download\_async, [8](#page-7-0) exists, [9](#page-8-0) file\_type, [10](#page-9-0) fs\_bytes, *[3,](#page-2-0) [4](#page-3-0)*, *[18](#page-17-2)*, *[21](#page-20-3)*, *[23](#page-22-4)*, *[26](#page-25-4)*, *[29](#page-28-5)*, *[34](#page-33-0)*, *[38,](#page-37-0) [39](#page-38-0)*, *[41,](#page-40-0) [42](#page-41-0)* future, *[5](#page-4-0)*, *[7](#page-6-0)*, *[9](#page-8-0)*, *[33](#page-32-0)*, *[39,](#page-38-0) [40](#page-39-0)*, *[42](#page-41-0)* info, [10](#page-9-0) path, [13](#page-12-0) path\_manipulate, [14](#page-13-0) permission, [15](#page-14-0) s3\_bucket\_chmod *(*permission*)*, [15](#page-14-0) s3\_bucket\_create *(*create*)*, [5](#page-4-0) s3\_bucket\_delete, [31](#page-30-0) s3\_copy\_object, *[21](#page-20-3)*, *[23](#page-22-4)*, *[32,](#page-31-0) [33](#page-32-0)*, *[40](#page-39-0)* s3\_create\_bucket, *[5](#page-4-0)*, *[25](#page-24-3)* s3\_create\_multipart\_upload, *[23](#page-22-4)*, *[26](#page-25-4)*, *[29](#page-28-5)*, *[41,](#page-40-0) [42](#page-41-0)* s3\_delete\_objects, *[6,](#page-5-0) [7](#page-6-0)*, *[19](#page-18-5)* s3\_dir\_copy *(*copy*)*, [3](#page-2-0) s3\_dir\_copy(), *[5](#page-4-0)* s3\_dir\_copy\_async *(*copy\_async*)*, [4](#page-3-0) s3\_dir\_create *(*create*)*, [5](#page-4-0) s3\_dir\_delete *(*delete*)*, [6](#page-5-0) s3\_dir\_delete(), *[7](#page-6-0)* s3\_dir\_delete\_async *(*delete\_async*)*, [7](#page-6-0) s3\_dir\_download *(*download*)*, [7](#page-6-0) s3\_dir\_download(), *[9](#page-8-0)* s3\_dir\_download\_async *(*download\_async*)*, [8](#page-7-0)

s3\_dir\_exists *(*exists*)*, [9](#page-8-0) s3\_dir\_info *(*info*)*, [10](#page-9-0) s3\_dir\_ls, *[28](#page-27-3)*, *[32](#page-31-0)* s3\_dir\_ls *(*info*)*, [10](#page-9-0) s3\_dir\_ls\_url, [31](#page-30-0) s3\_dir\_tree, [32](#page-31-0) s3\_dir\_upload *(*upload*)*, [41](#page-40-0) s3\_dir\_upload(), *[42](#page-41-0)* s3\_dir\_upload\_async *(*upload\_async*)*, [42](#page-41-0) s3\_file\_chmod *(*permission*)*, [15](#page-14-0) s3\_file\_copy *(*copy*)*, [3](#page-2-0) s3\_file\_copy(), *[5](#page-4-0)* s3\_file\_copy\_async *(*copy\_async*)*, [4](#page-3-0) s3\_file\_create, *[40](#page-39-0)* s3\_file\_create *(*create*)*, [5](#page-4-0) s3\_file\_delete *(*delete*)*, [6](#page-5-0) s3\_file\_delete(), *[7](#page-6-0)* s3\_file\_delete\_async *(*delete\_async*)*, [7](#page-6-0) s3\_file\_download *(*download*)*, [7](#page-6-0) s3\_file\_download(), *[9](#page-8-0)* s3\_file\_download\_async *(*download\_async*)*, [8](#page-7-0) s3\_file\_exists *(*exists*)*, [9](#page-8-0) s3\_file\_info *(*info*)*, [10](#page-9-0) s3\_file\_move, [32](#page-31-0) s3\_file\_move(), *[33](#page-32-0)*, *[40](#page-39-0)*, *[42](#page-41-0)* s3\_file\_move\_async, [33](#page-32-0) s3\_file\_size *(*info*)*, [10](#page-9-0) s3\_file\_stream\_in *(*stream*)*, [38](#page-37-0) s3\_file\_stream\_in(), *[39,](#page-38-0) [40](#page-39-0)* s3\_file\_stream\_in\_async *(*stream\_async*)*, [39](#page-38-0) s3\_file\_stream\_out *(*stream*)*, [38](#page-37-0) s3\_file\_stream\_out(), *[39,](#page-38-0) [40](#page-39-0)* s3\_file\_stream\_out\_async *(*stream\_async*)*, [39](#page-38-0) s3\_file\_system, [34](#page-33-0) s3\_file\_system(), *[5](#page-4-0)* s3\_file\_tag\_delete *(*tag*)*, [40](#page-39-0)

44 INDEX

s3\_file\_tag\_info(tag), [40](#page-39-0) s3\_file\_tag\_update(tag), [40](#page-39-0) s<sub>3</sub>\_file\_temp, [35](#page-34-0) s3\_file\_touch (touch), [40](#page-39-0) s3\_file\_upload *(*upload *)* , [41](#page-40-0) s3\_file\_upload() , *[42](#page-41-0)* s3\_file\_upload\_async *(*upload\_async *)* , [42](#page-41-0) s3\_file\_url , [36](#page-35-0) s3\_file\_version\_info, [36](#page-35-0) s3\_generate\_presigned\_url , *[36](#page-35-0)* s3\_get\_object , *[8](#page-7-0)* , *[19](#page-18-5)* , *[21](#page-20-3)* , *[23](#page-22-4)* , *[27](#page-26-2)* , *[38](#page-37-0) , [39](#page-38-0)* s3\_is\_bucket *(*file\_type *)* , [10](#page-9-0) s3\_is\_dir *(*file\_type *)* , [10](#page-9-0) s3\_is\_file *(*file\_type *)* , [10](#page-9-0) s3\_is\_file\_empty *(*file\_type *)* , [10](#page-9-0) s3\_list\_object\_versions , *[24](#page-23-5)* , *[36](#page-35-0)* s3\_list\_objects\_v2 , *[10](#page-9-0) , [11](#page-10-0)* , *[24](#page-23-5)* , *[27,](#page-26-2) [28](#page-27-3)* , *[31](#page-30-0)* s3\_path *(*path *)* , [13](#page-12-0) s3\_path\_dir *(*path\_manipulate *)* , [14](#page-13-0) s3\_path\_ext *(*path\_manipulate *)* , [14](#page-13-0) s3\_path\_ext\_remove *(*path\_manipulate *)* , [14](#page-13-0) s3\_path\_ext\_set *(*path\_manipulate *)* , [14](#page-13-0) s3\_path\_file *(*path\_manipulate *)* , [14](#page-13-0) s3\_path\_join, [37](#page-36-0) s3\_path\_split, [37](#page-36-0) s3\_put\_object , *[3](#page-2-0) – [5](#page-4-0)* , *[18](#page-17-2) , [19](#page-18-5)* , *[22](#page-21-4) , [23](#page-22-4)* , *[26](#page-25-4)* , *[29](#page-28-5)* , *[38](#page-37-0) , [39](#page-38-0)* , *[41](#page-40-0) , [42](#page-41-0)* S3FileSystem, [16](#page-15-0) s3fs *(*s3fs-package *)* , [2](#page-1-0) s3fs-package, [2](#page-1-0) stream, [38](#page-37-0) stream\_async , [39](#page-38-0) tag , [40](#page-39-0) touch , [40](#page-39-0)

upload , [41](#page-40-0) upload\_async, [42](#page-41-0)